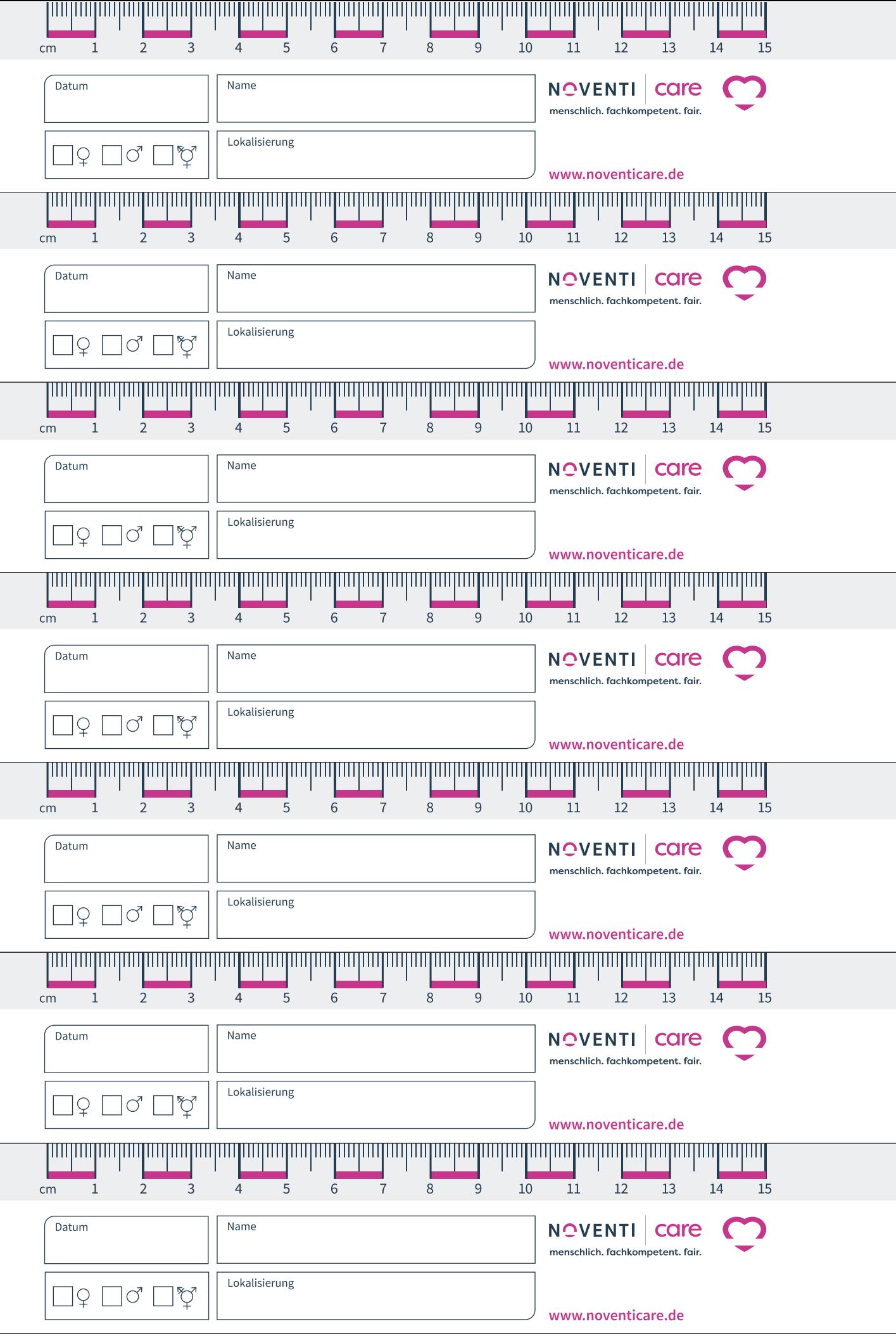

 $\rightarrow$ 

Wichtig: Damit die Skala der Wundlineale auf dem Ausdruck stimmt, bitte im Drucken-Dialog "Tatsächliche Größe" auswählen!